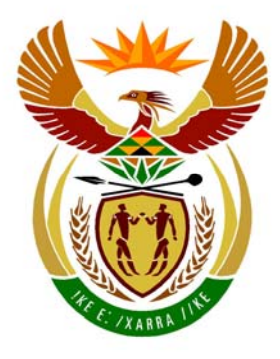

# basic education

Department: **Basic Education REPUBLIC OF SOUTH AFRICA** 

**NATIONAL SENIOR CERTIFICATE**

**GRADE 12** 

**COMPUTER APPLICATIONS TECHNOLOGY P2**  ú ú  **(THEORY)**  T. 'n **FEBRUARY/MARCH 2011**  'n T. n. **MEMORANDUM** 

 **MARKS: 150** 

**This memorandum consists of 14 pages.** 

#### **SECTION A**

#### **QUESTION 1: MATCHING ITEMS**

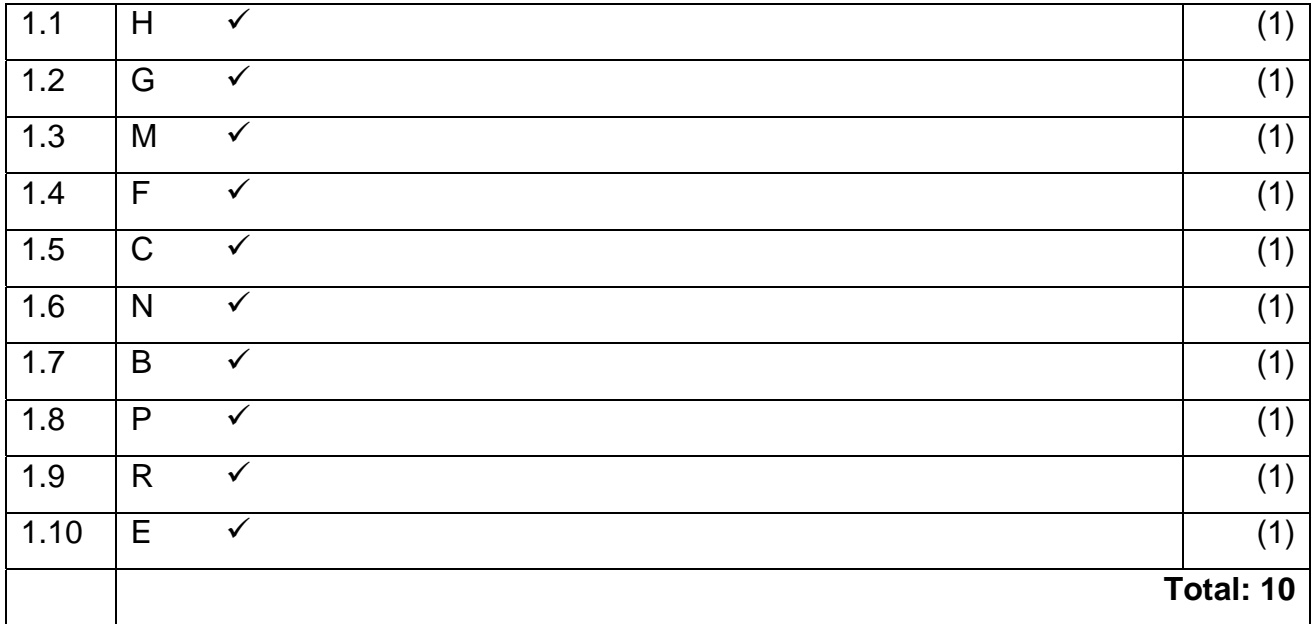

#### **QUESTION 2: MULTIPLE-CHOICE QUESTIONS**

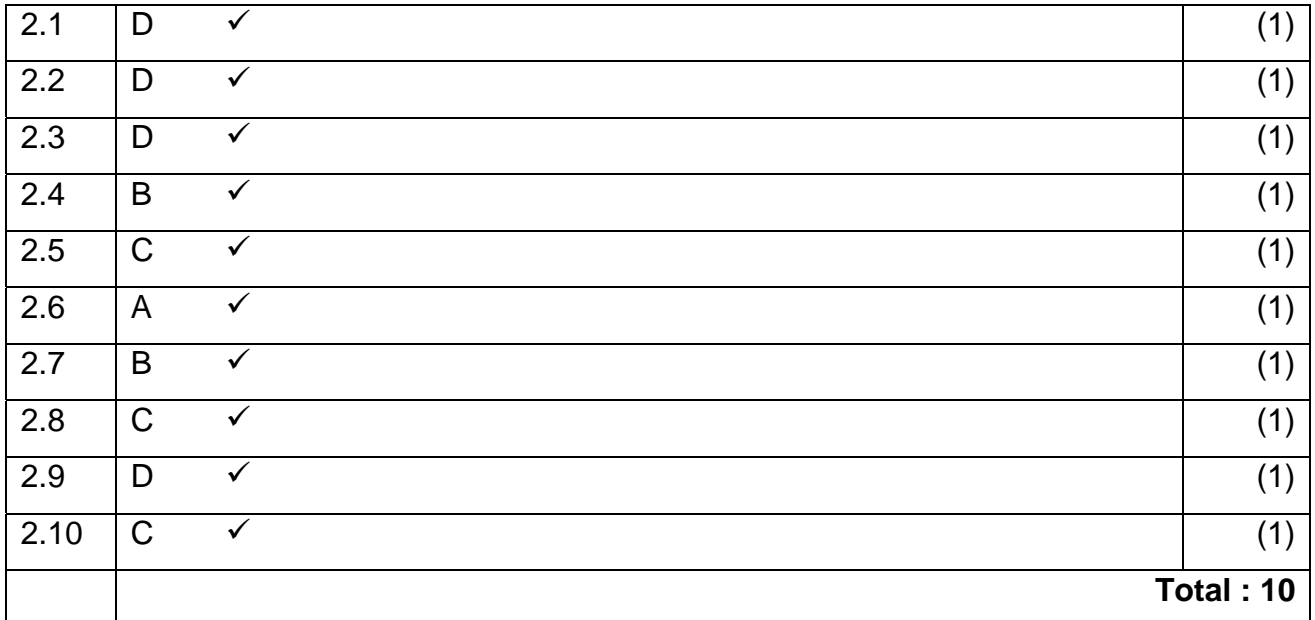

### **TOTAL SECTION A: 20**

### **SECTION B**

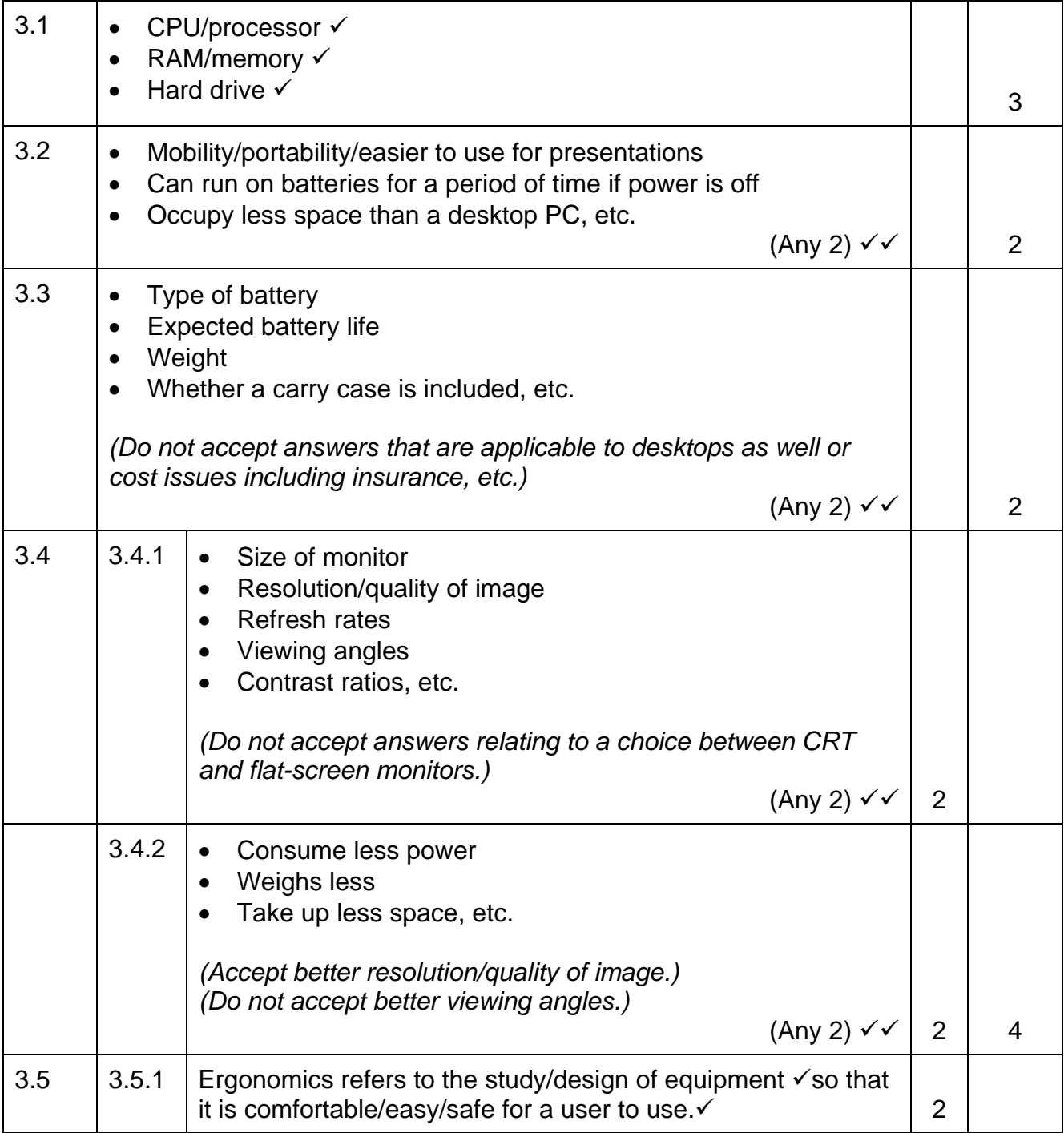

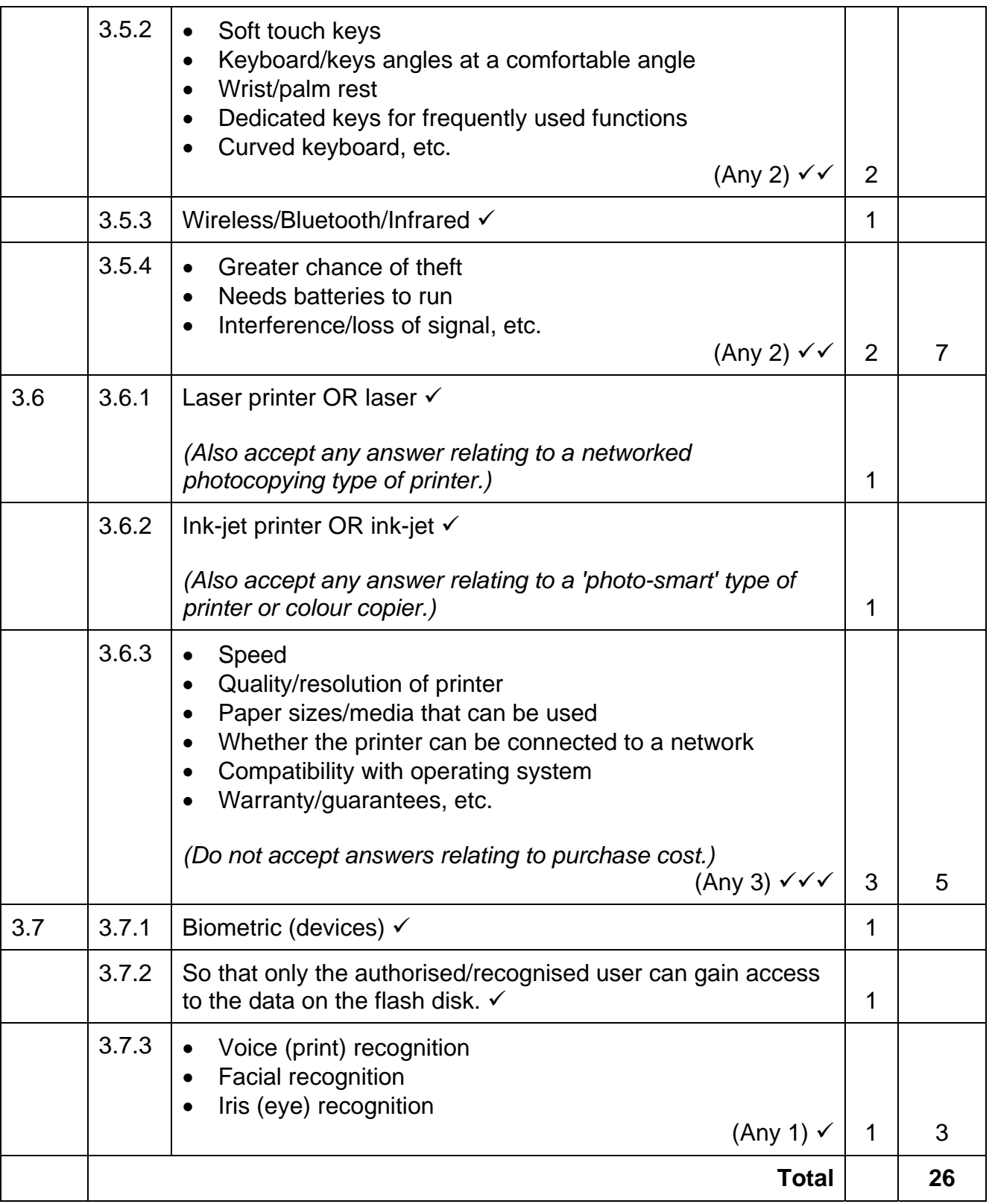

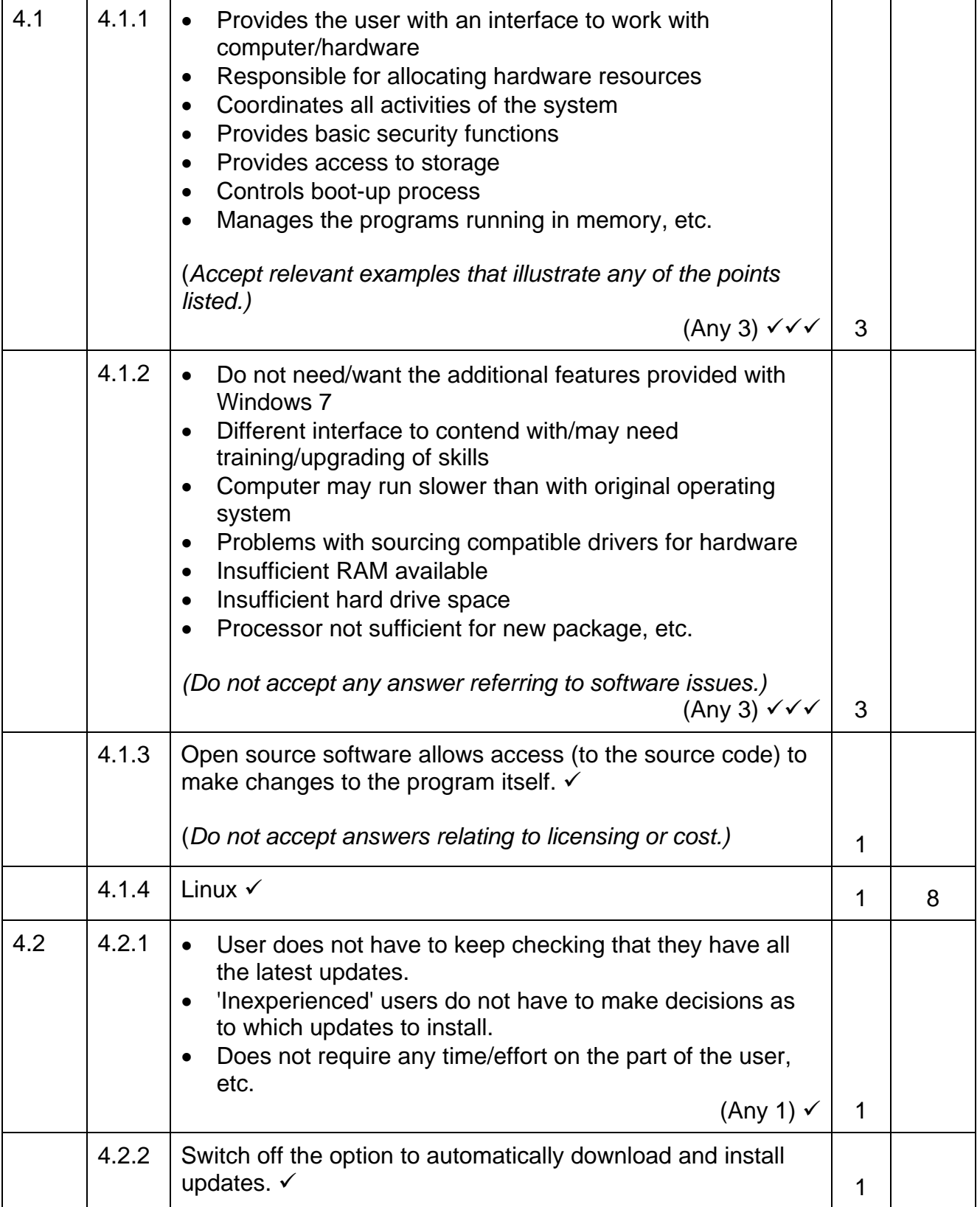

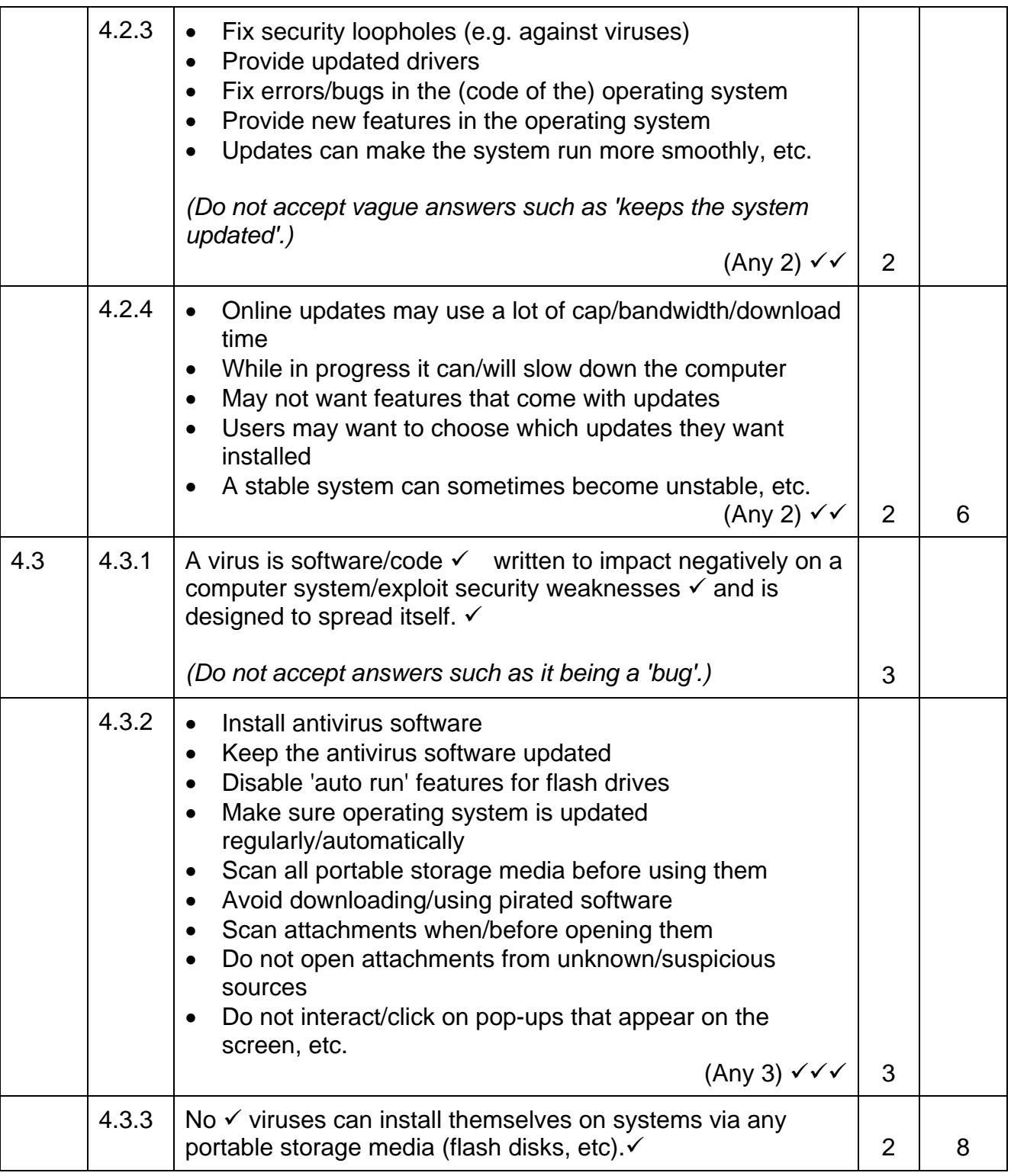

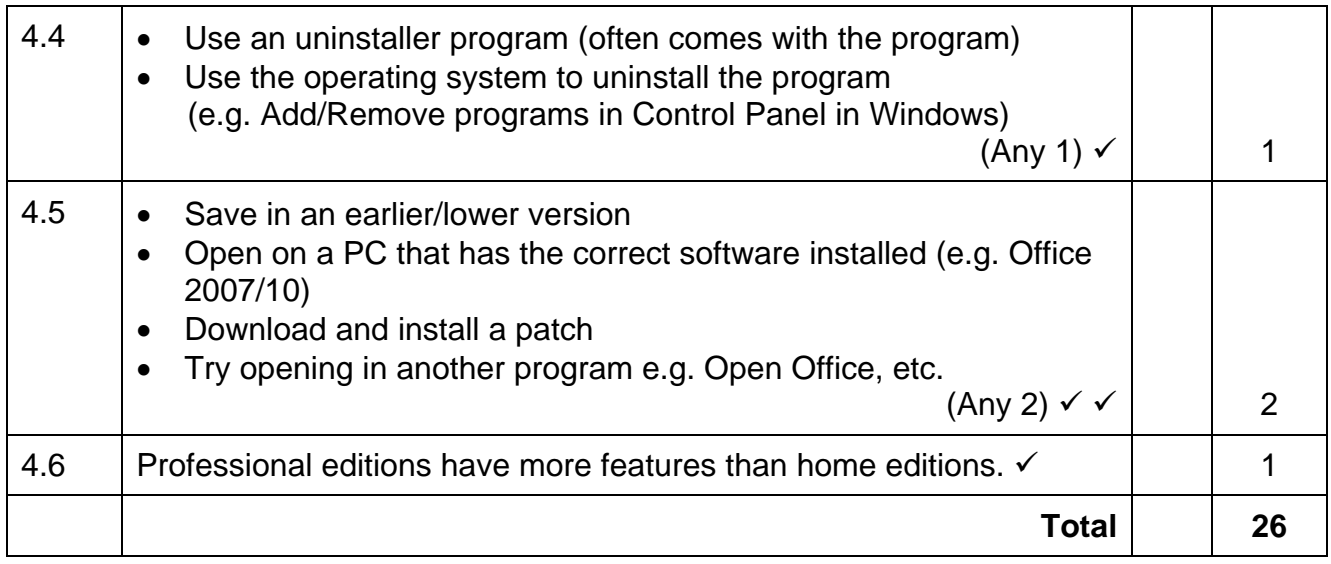

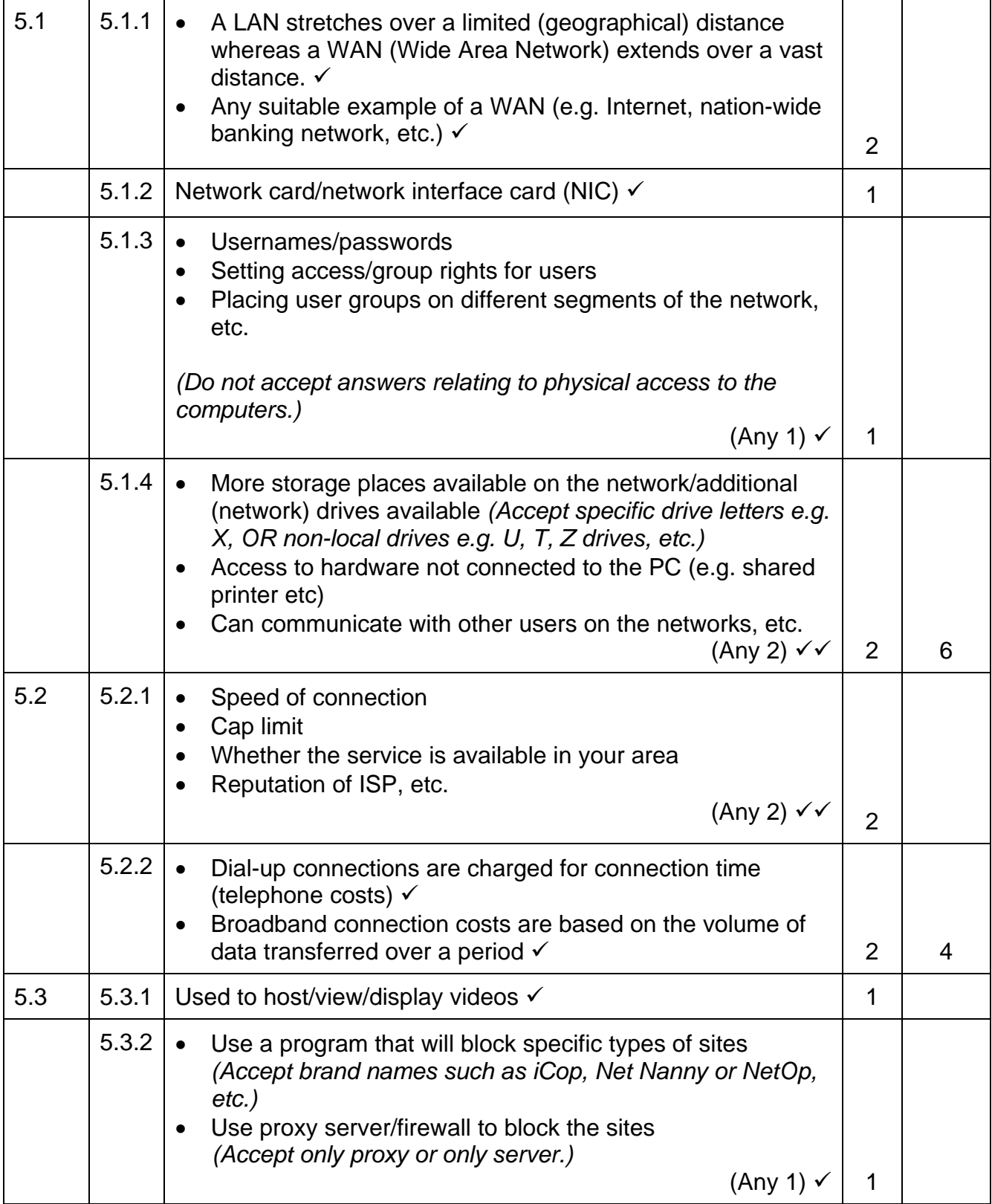

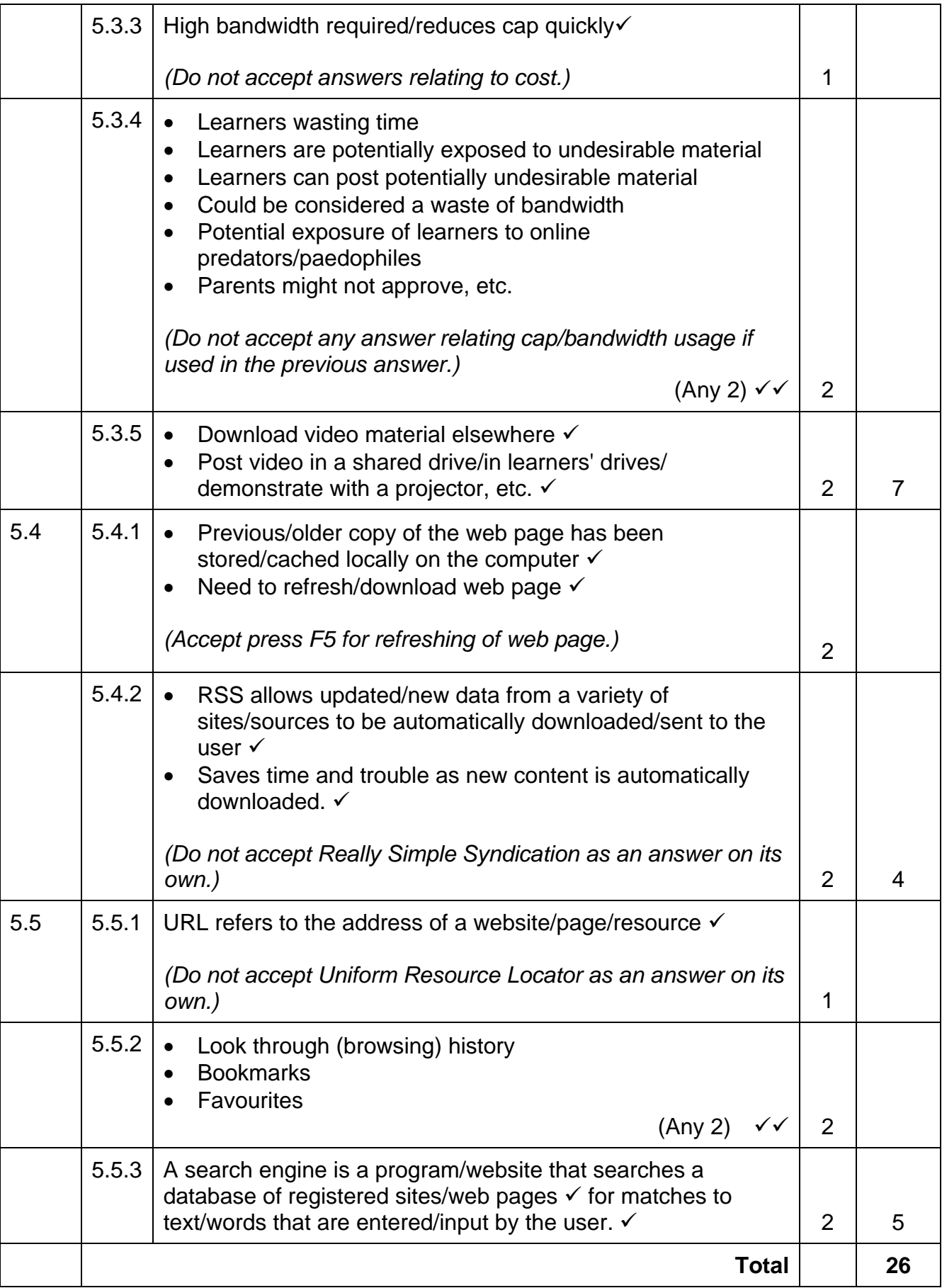

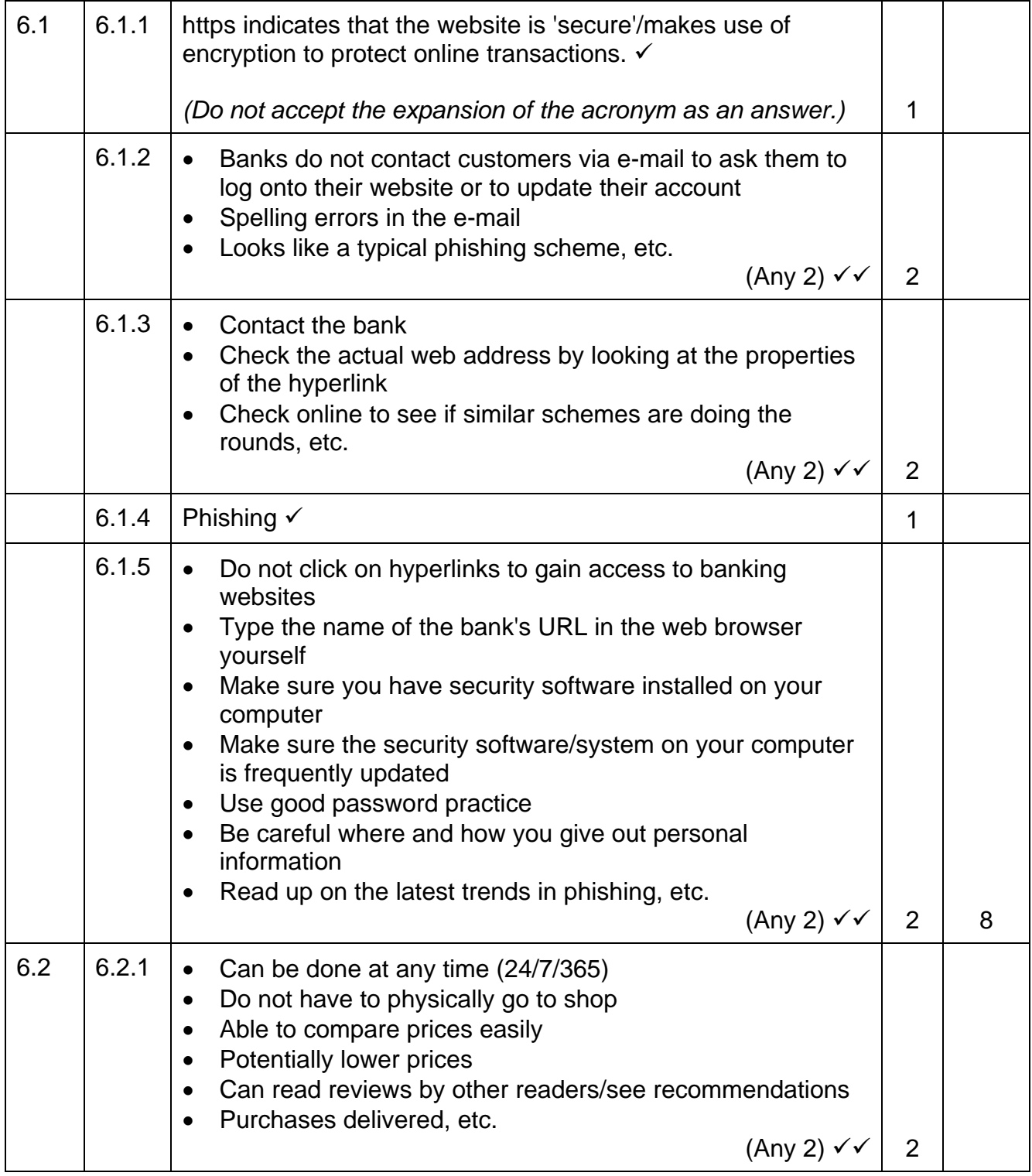

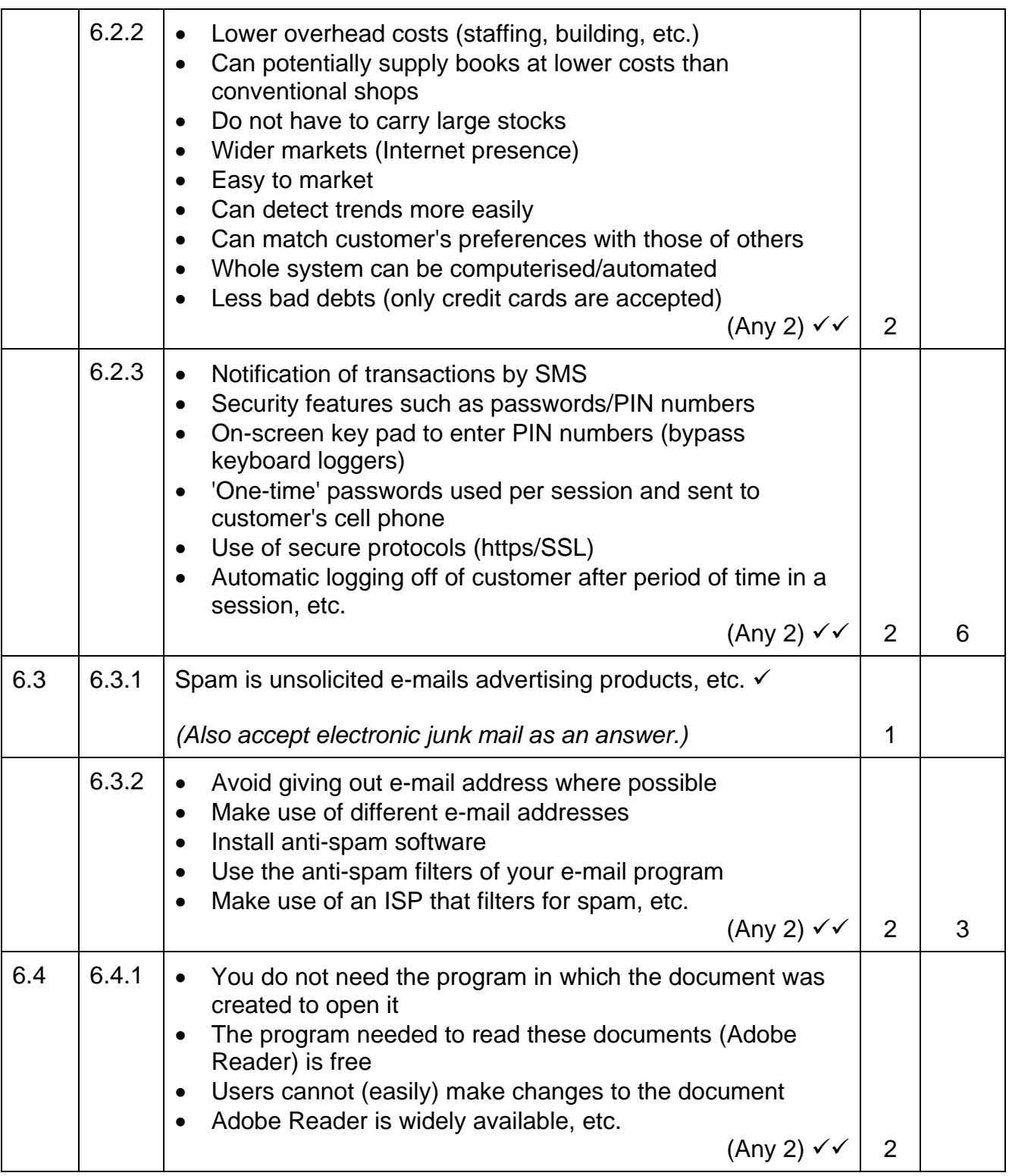

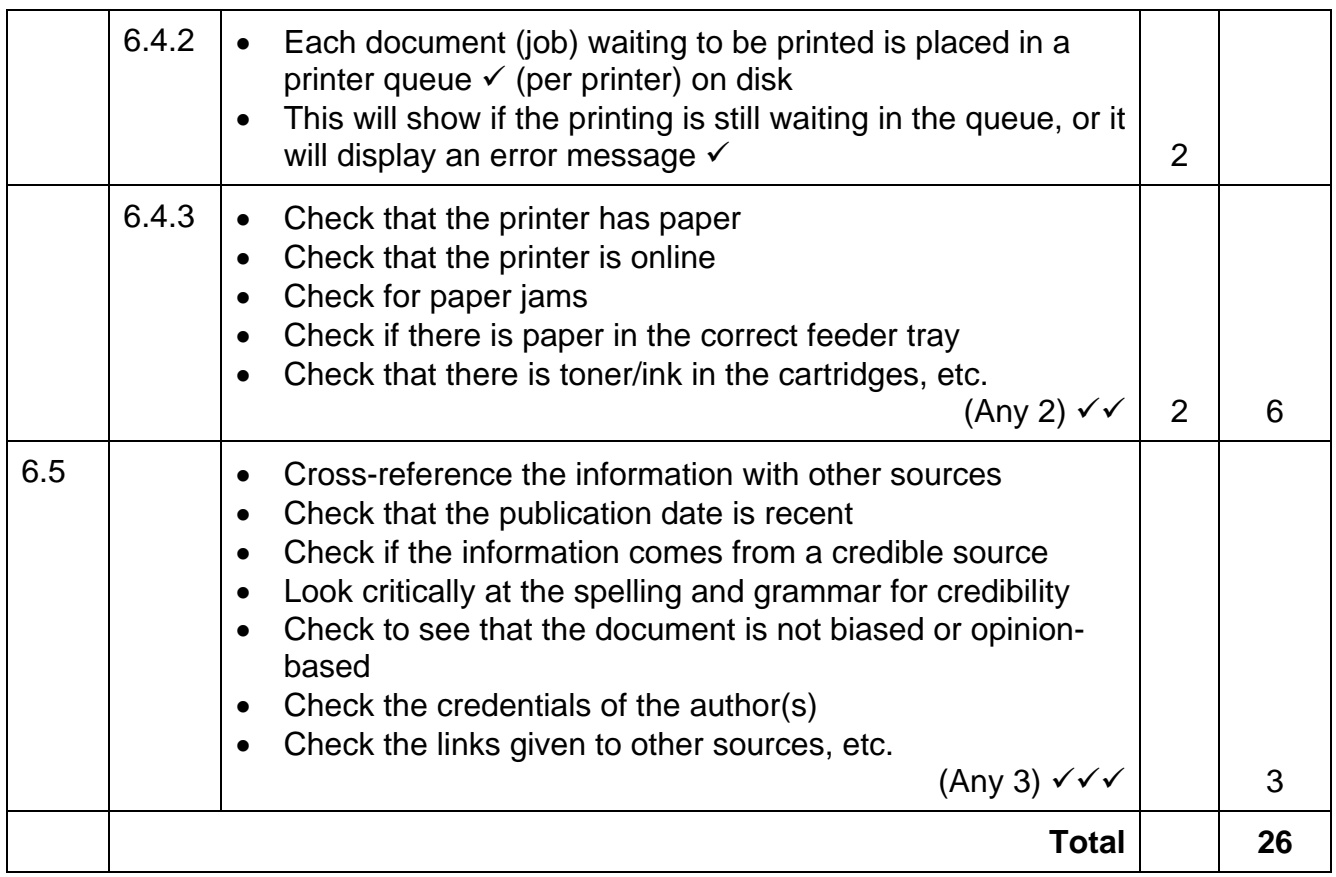

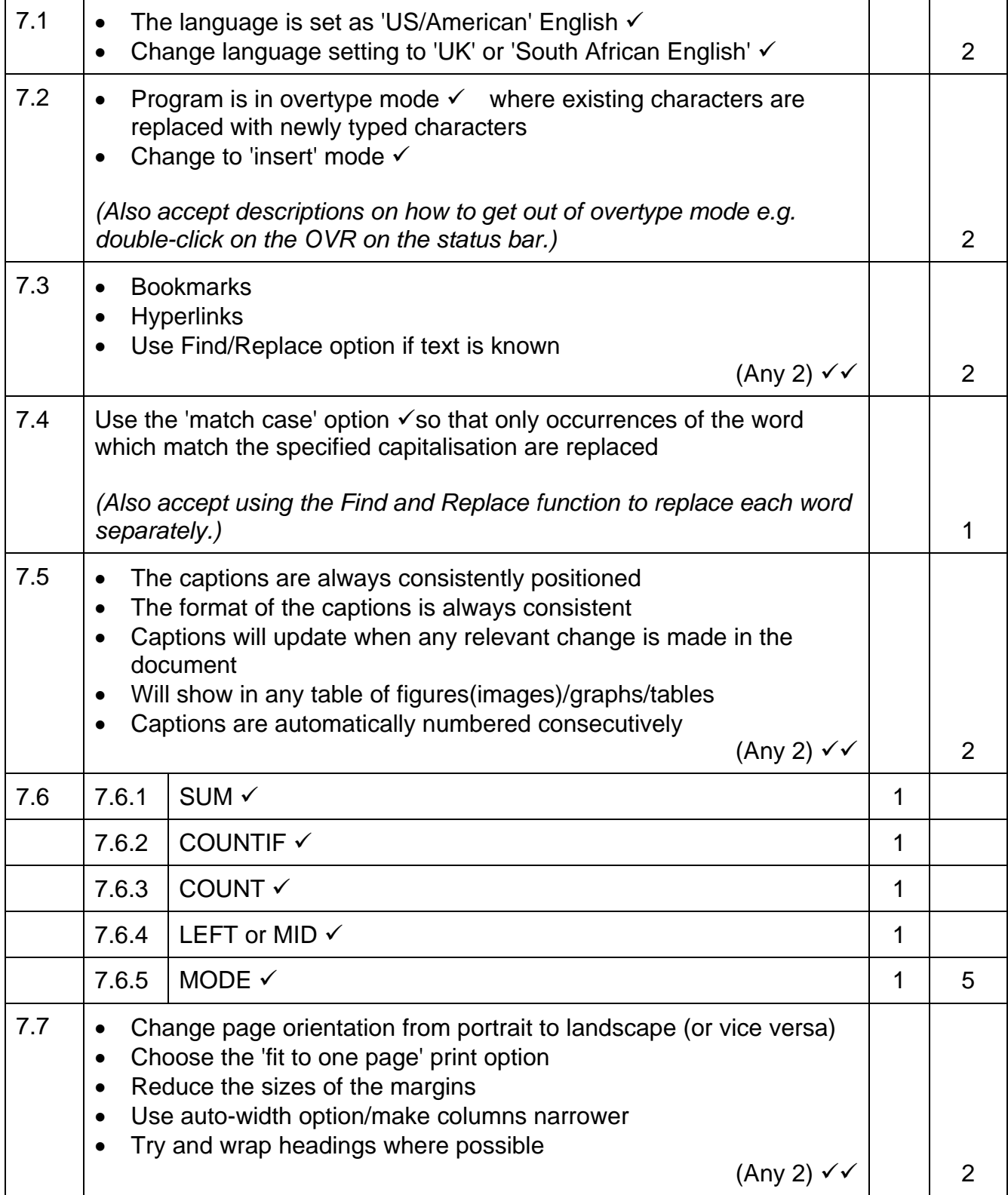

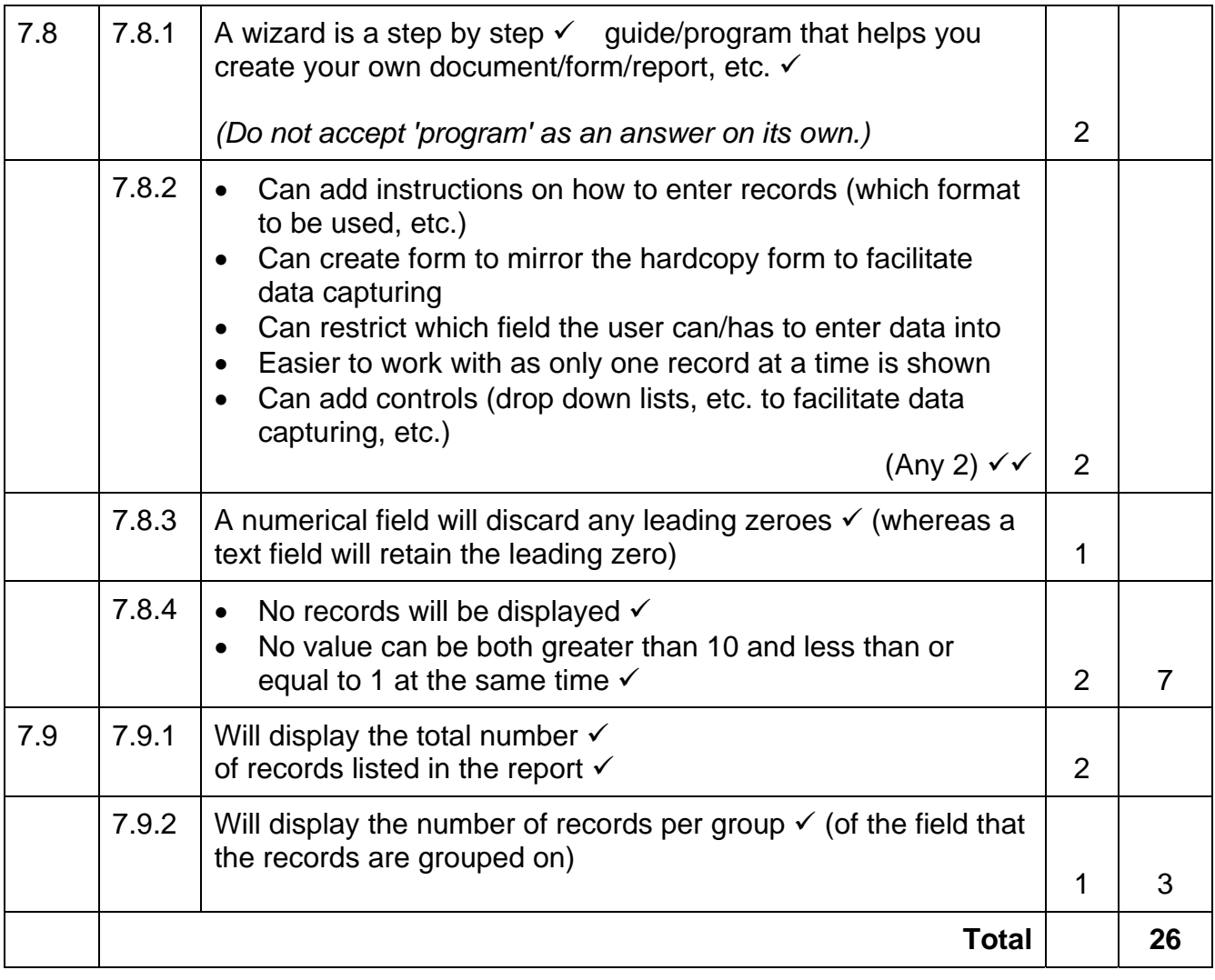

#### **TOTAL SECTION B: 130**

**GRAND TOTAL: 150**